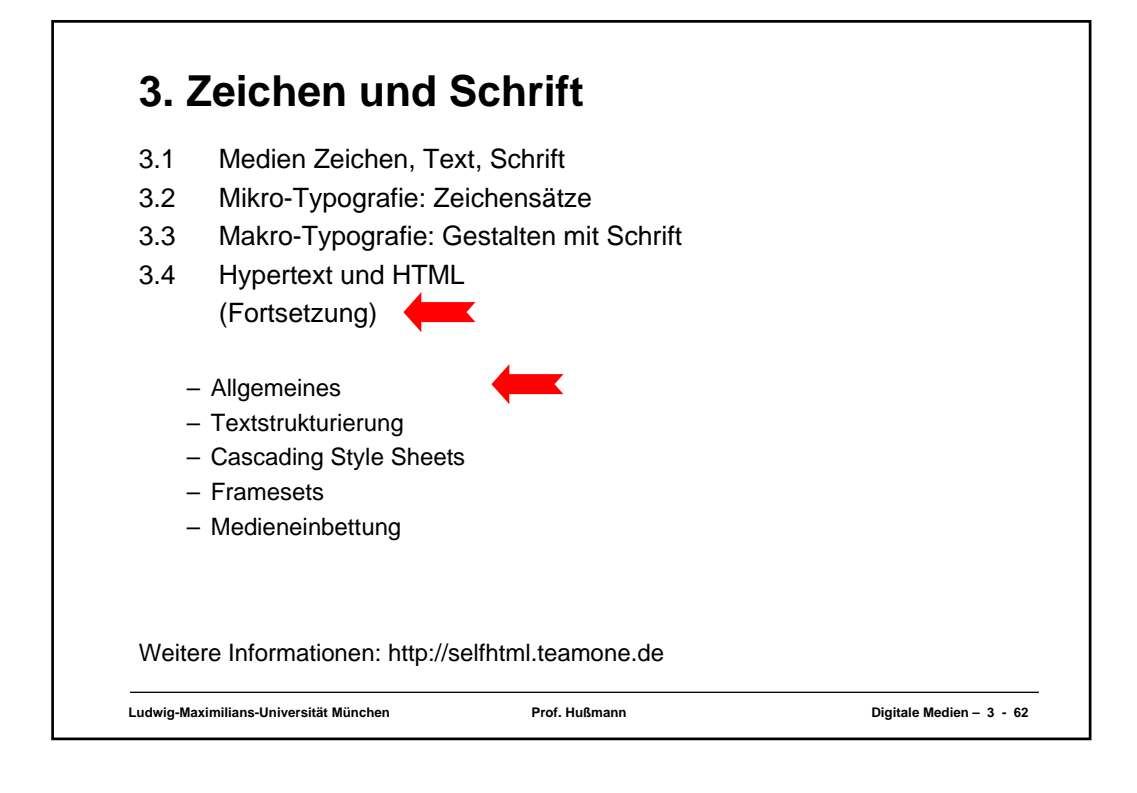

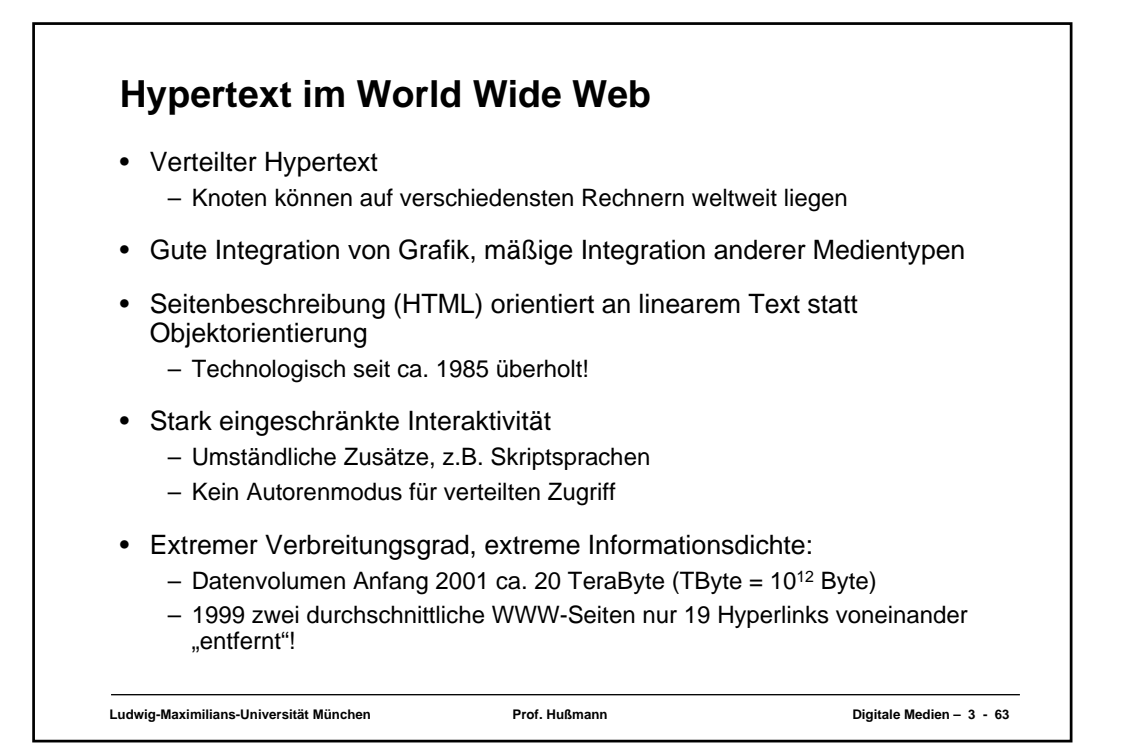

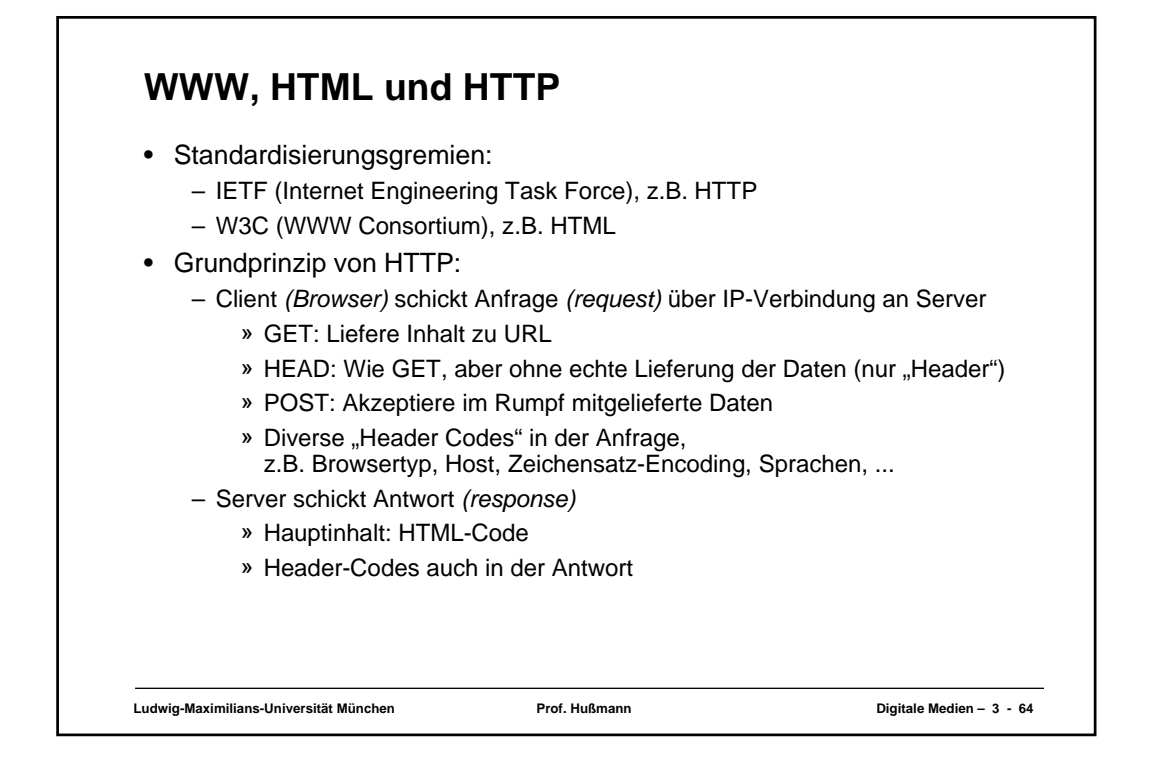

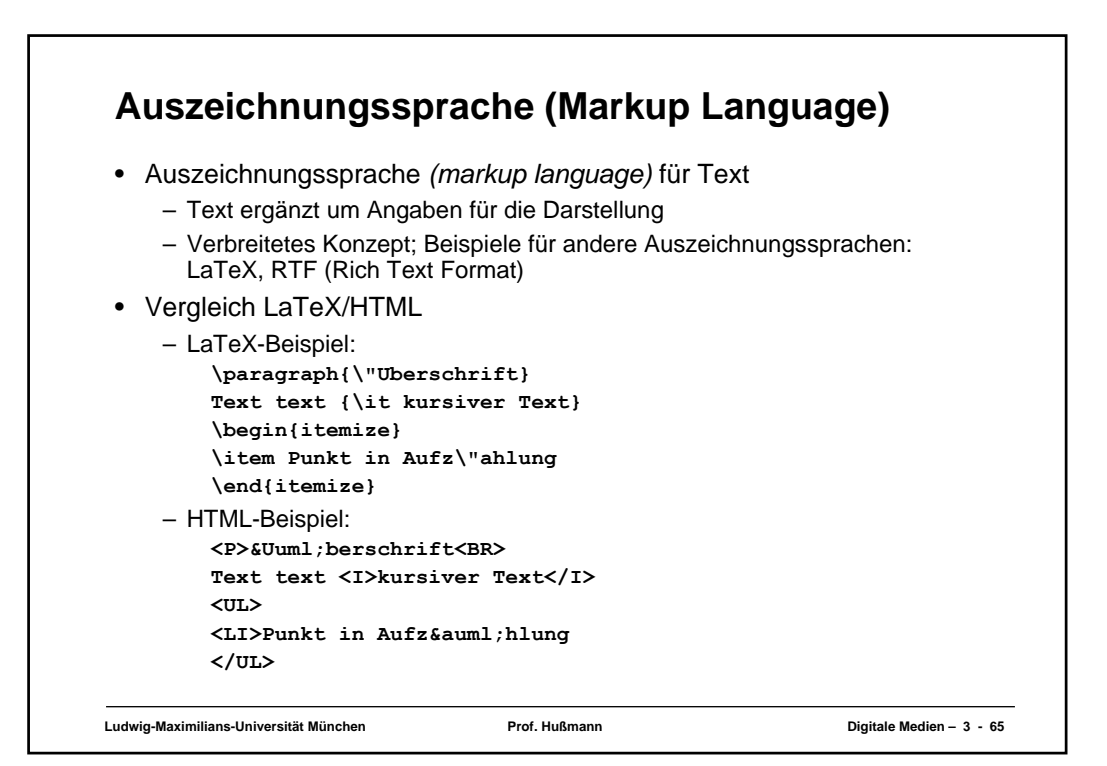

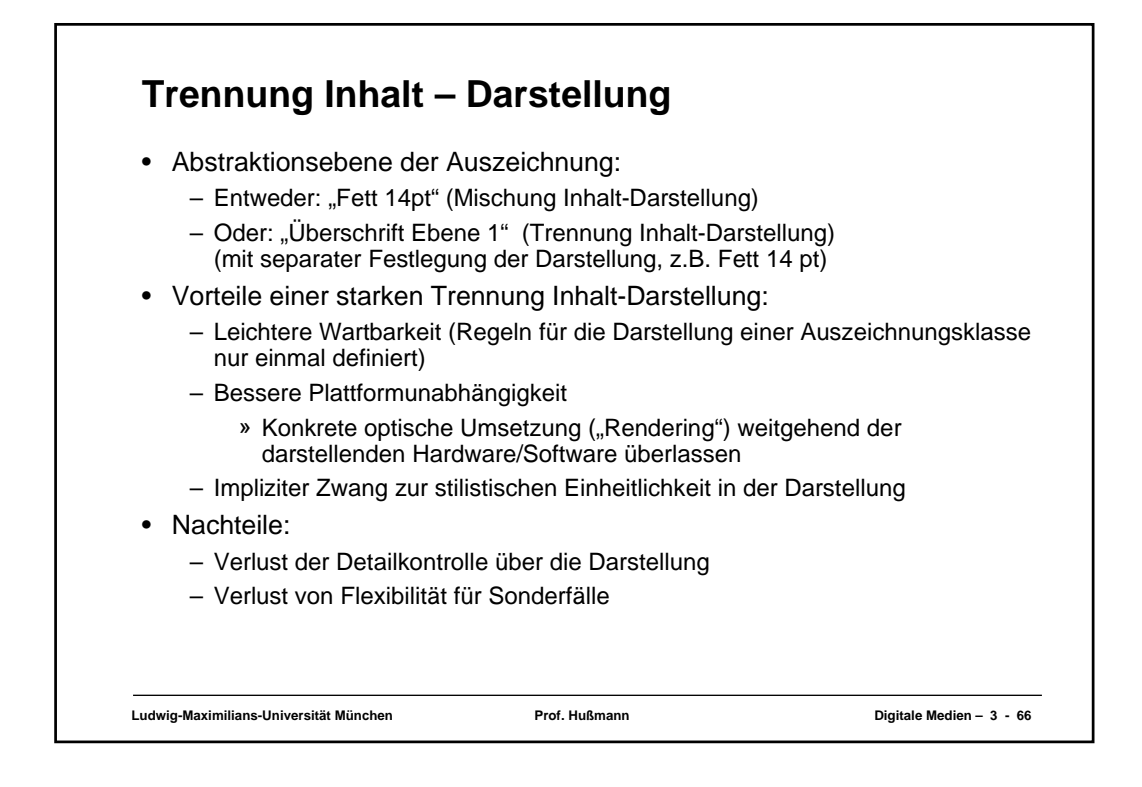

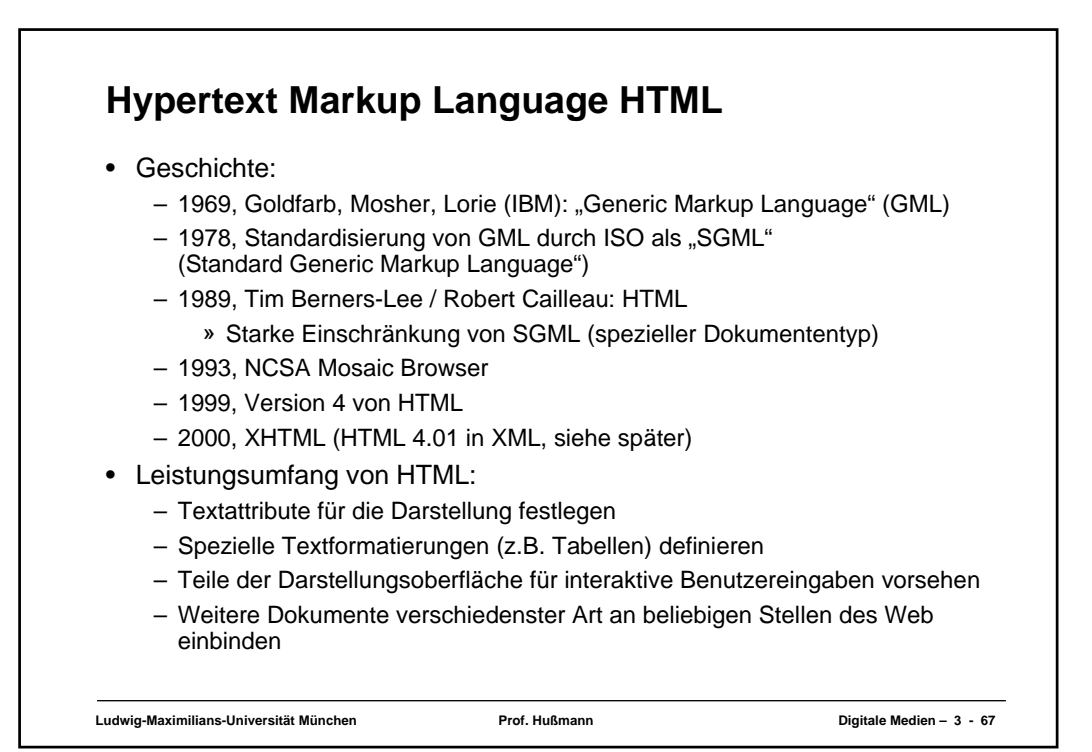

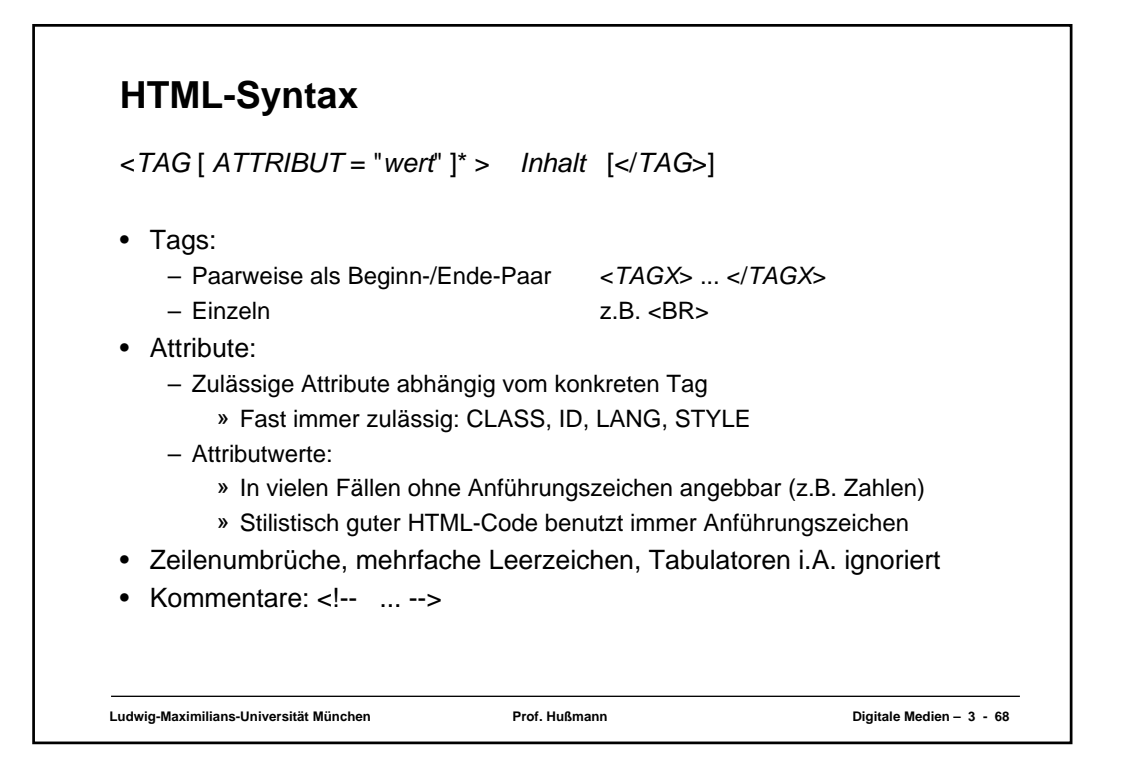

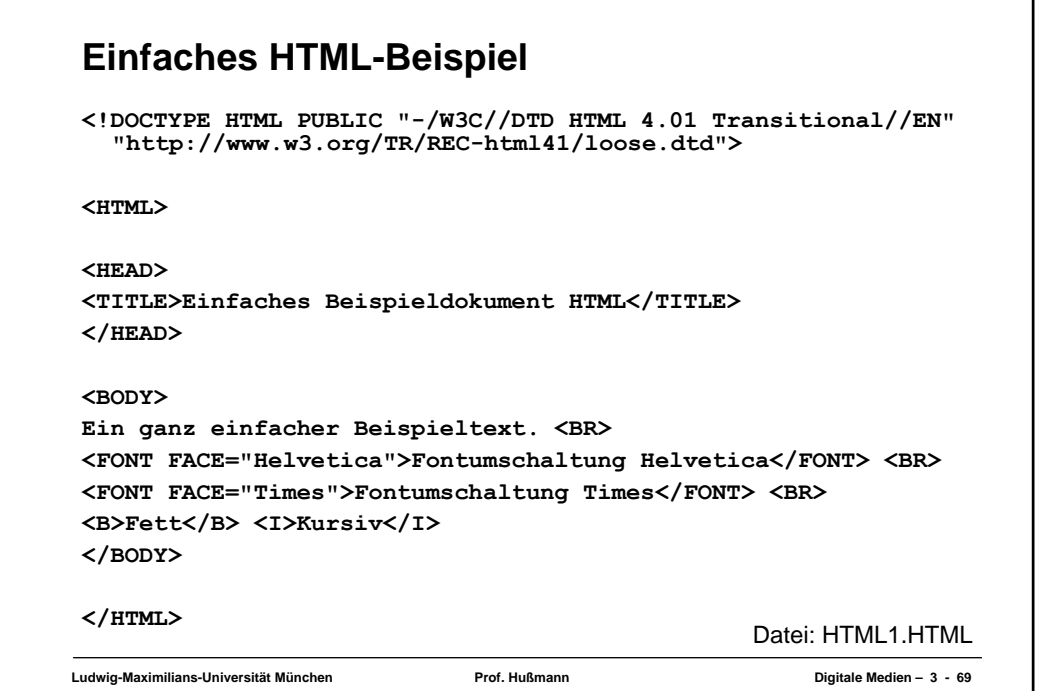

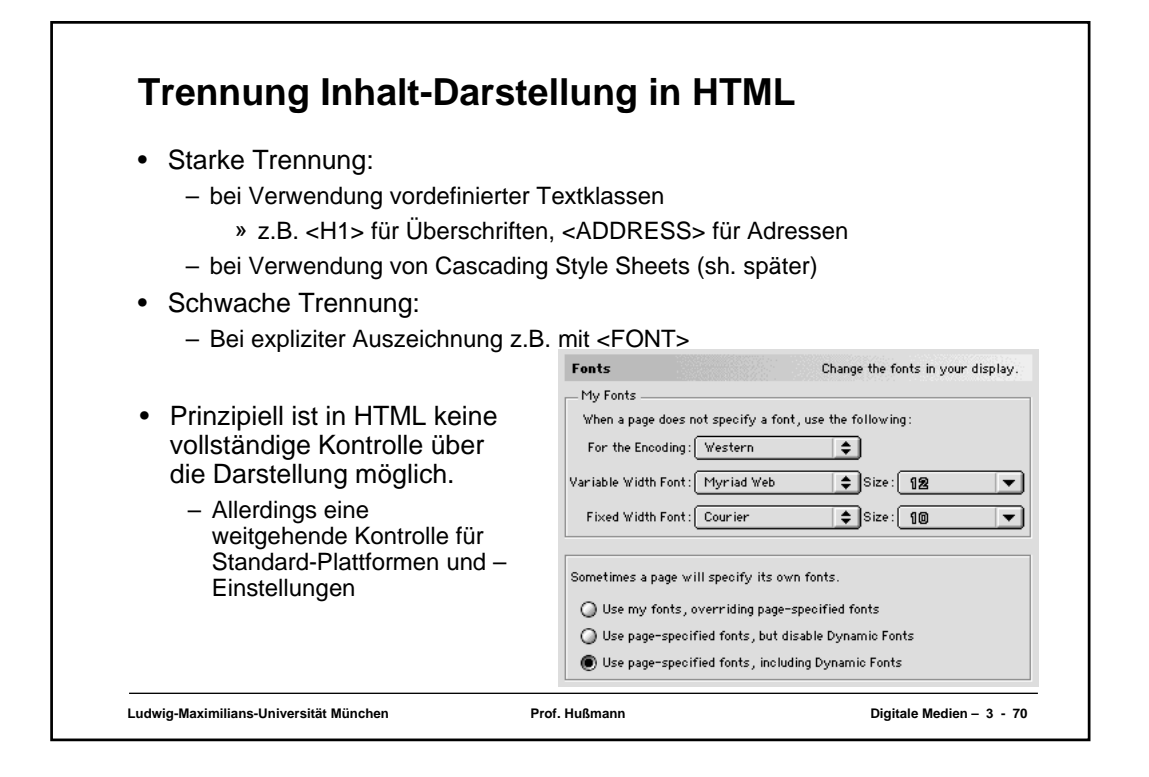

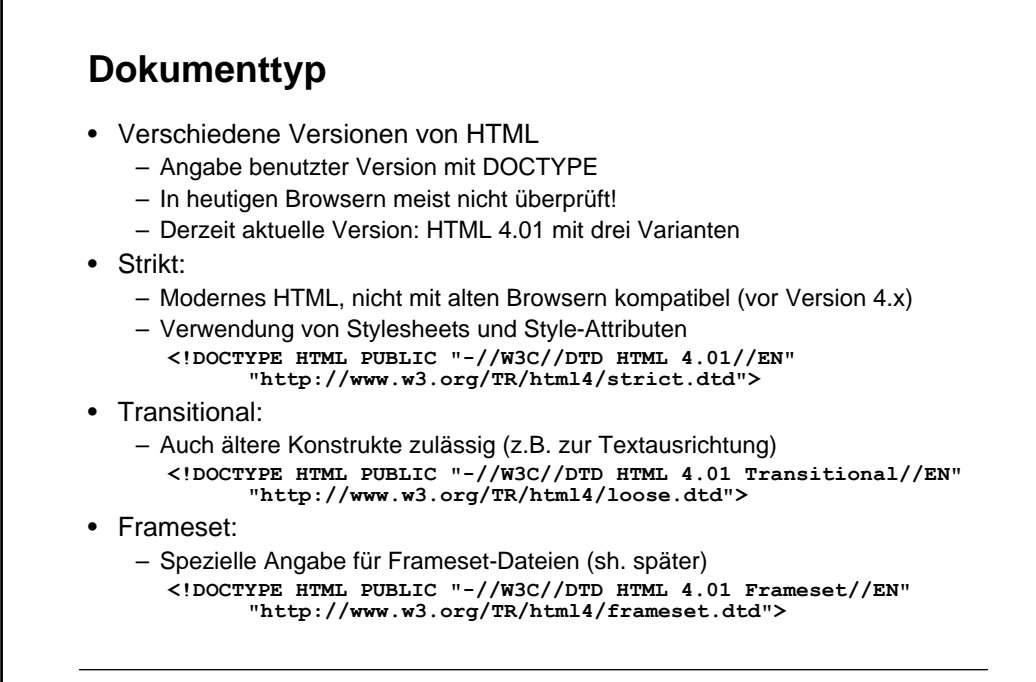

**Ludwig-Maximilians-Universität München Prof. Hußmann Digitale Medien – 3 - 71**

## **Kopfeinträge**

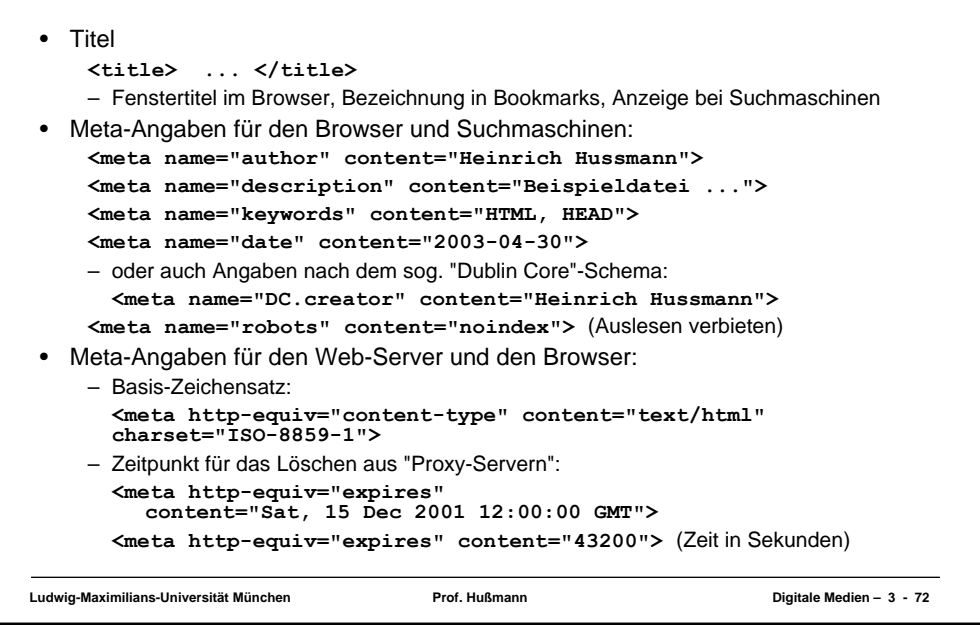

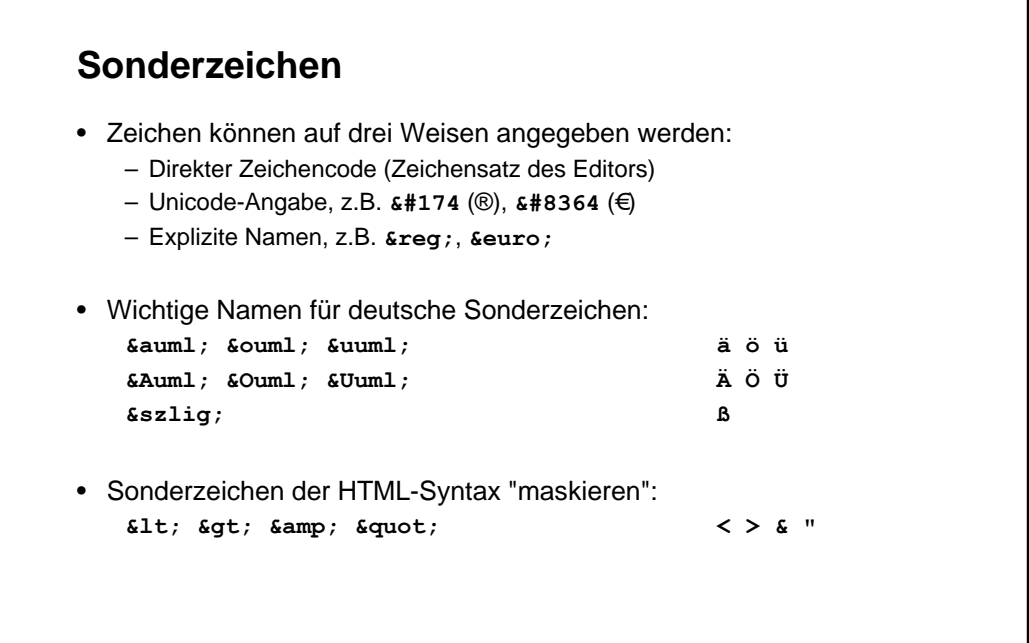

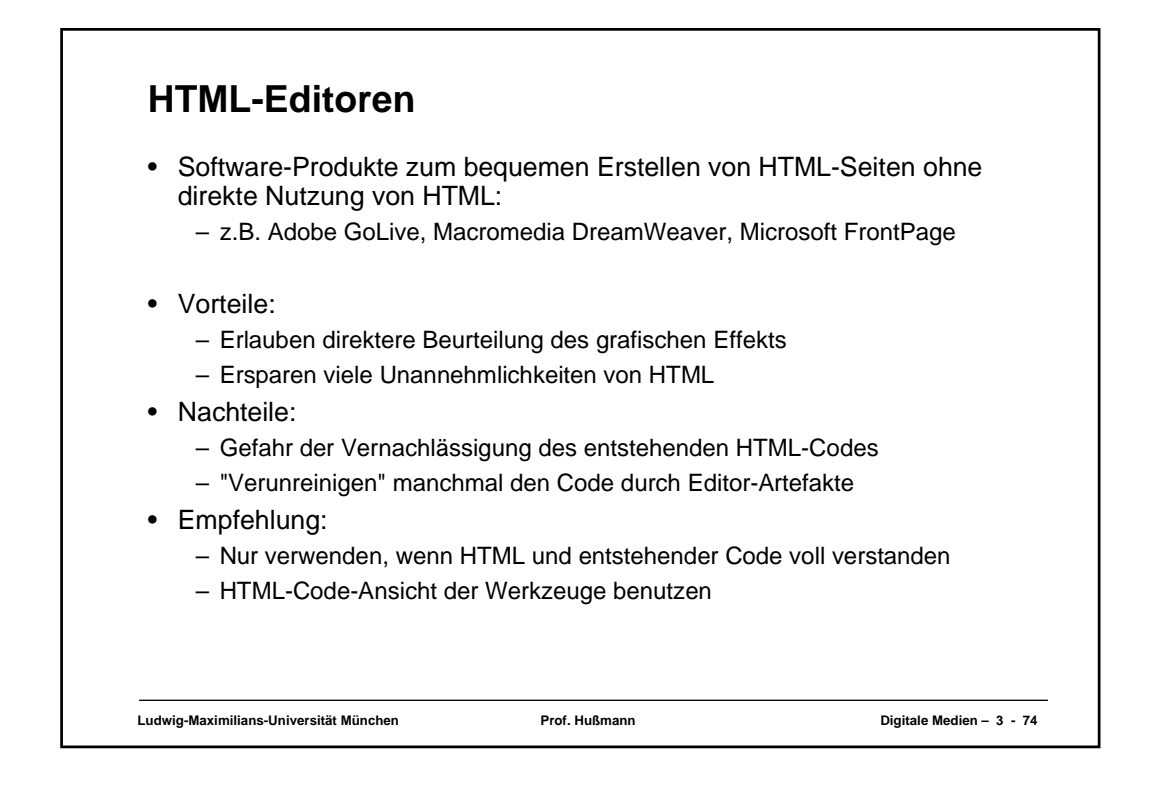

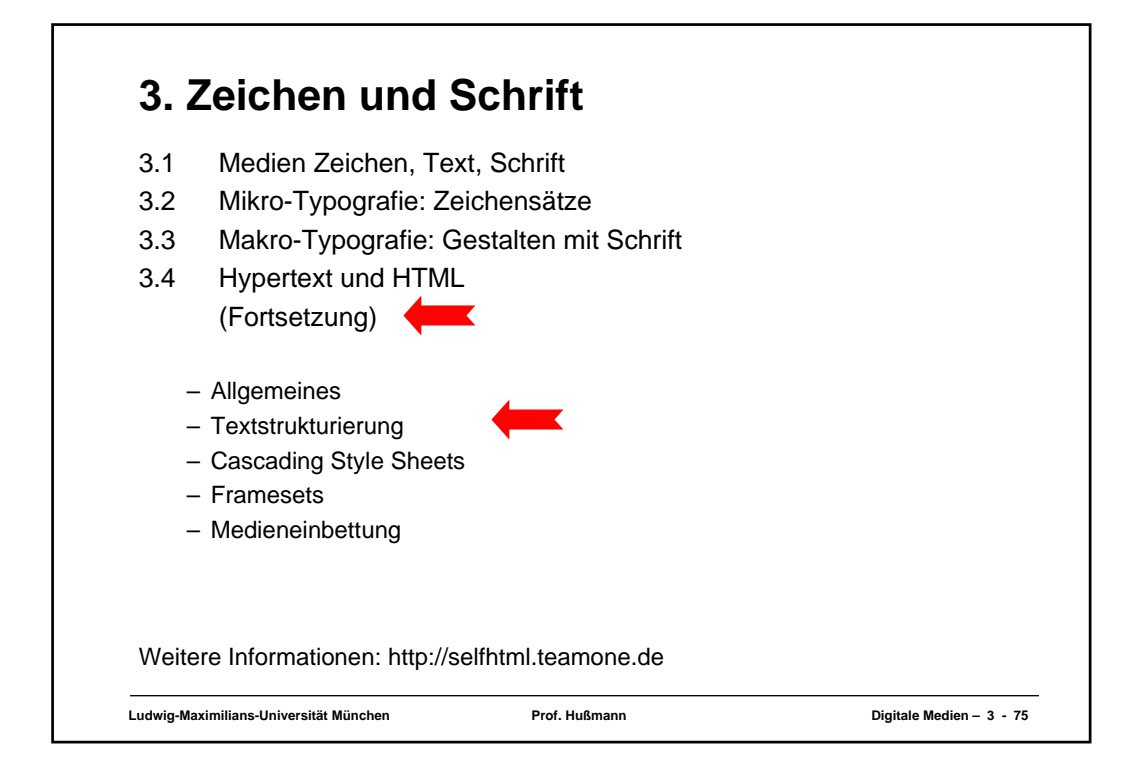

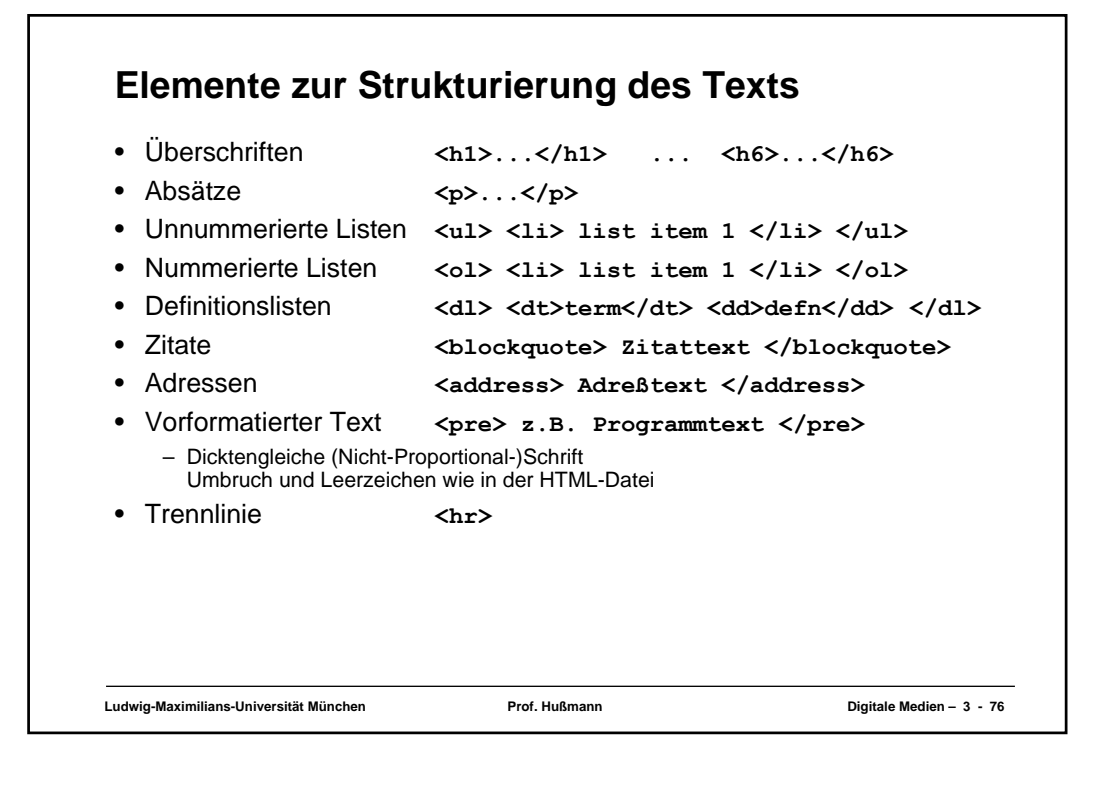

## **Zeilenumbruch**

- Zeilenumbruch erzwingen **<br>**
- Zeilenumbruch verhindern <nobr>
- "Geschütztes" Leerzeichen  *(non-breaking space)*
- Zeilenumbruch im Wort erlauben **<wbr>** *(work break)*

## **Tabellen (1)**

- Aufteilen der Fläche in Zeilen und Spalten in flexibler Weise
	- Klassische Tabellen, Matrizen
	- Allgemeines Hilfsmittel zum Layout (bei unsichtbar gemachten Trennlinien)
	- Achtung: Tabellen werden meist erst nach vollständigem Laden angezeigt
- Allgemeine Tabellenform:

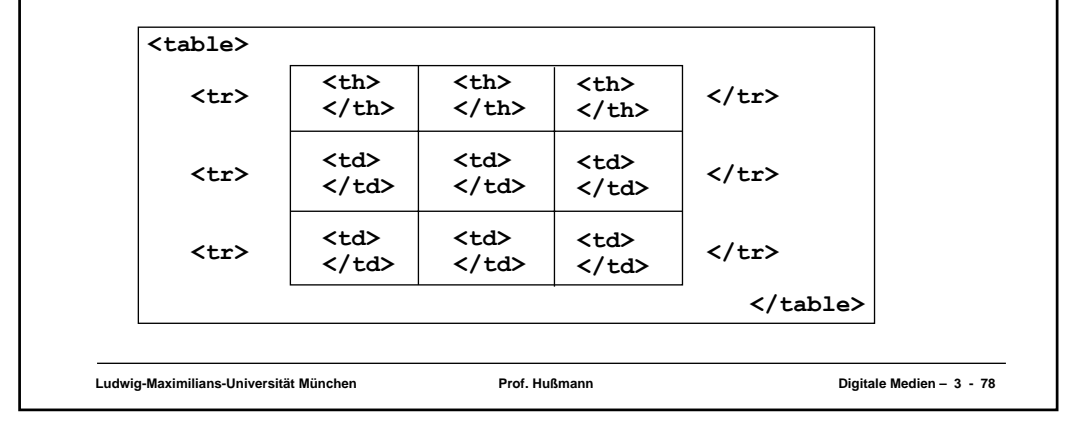

## **Ludwig-Maximilians-Universität München Prof. Hußmann Digitale Medien – 3 - 79 Tabellen (2)** • Vordefinition der Spaltenbreite (schnellere Anzeige!) – **<colgroup> <col width=...> ... </colgroup>** • Unregelmässige Zellen einer Tabelle – Zelle über mehrere Spalten: Attribut **colspan="***n***"** in **<th>** und **<td>** – Zelle über mehrere Zeilen: Attribut **rowspan="***n***"** in **<th>** und **<td>** • Rahmen – Attribut **border="***n***"** in **<table>** • Abstände – Abstand Rahmen-Zellen: Attribut **cellspacing="***n***"** in **<table>** – Abstand zwischen Zellen: Attribut **cellpadding="***n***"** in **<table>** • Textformatierung, Ausrichtung etc. – Spezielle Attribute (z.B. **align**) – Cascading Style Sheets (sh. unten)

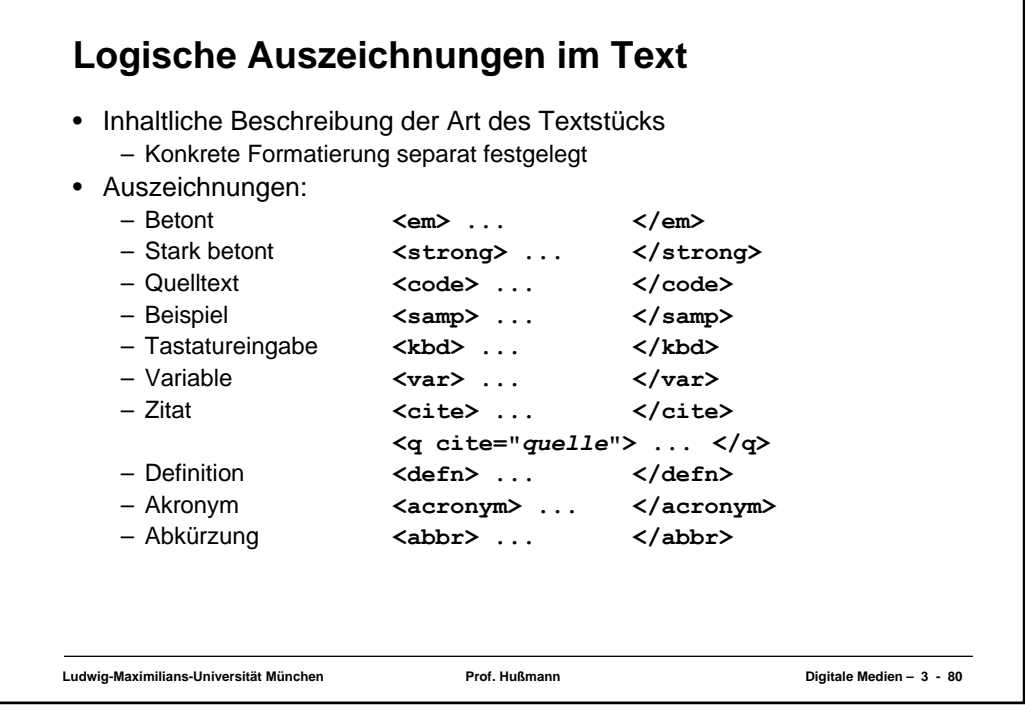

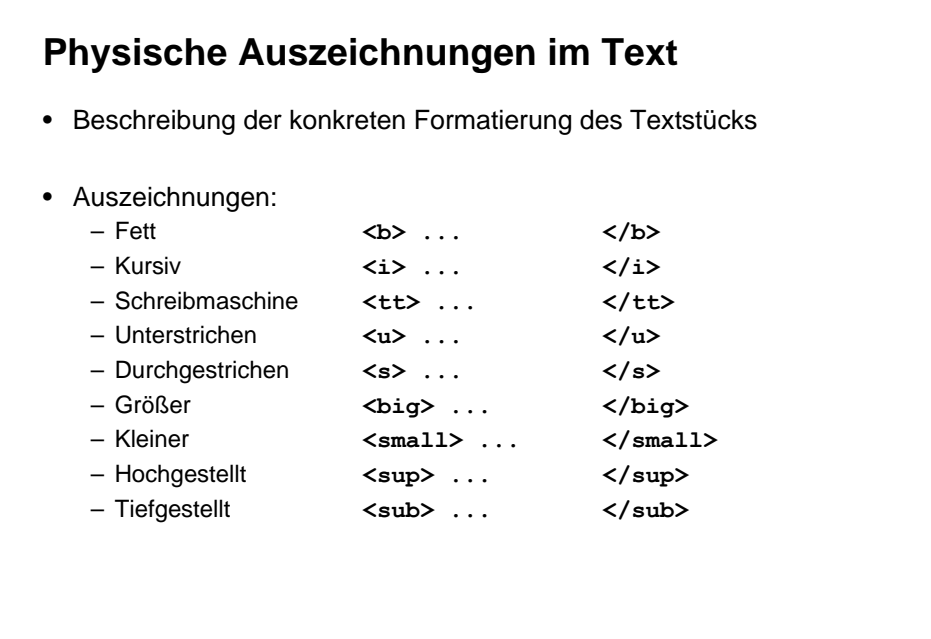

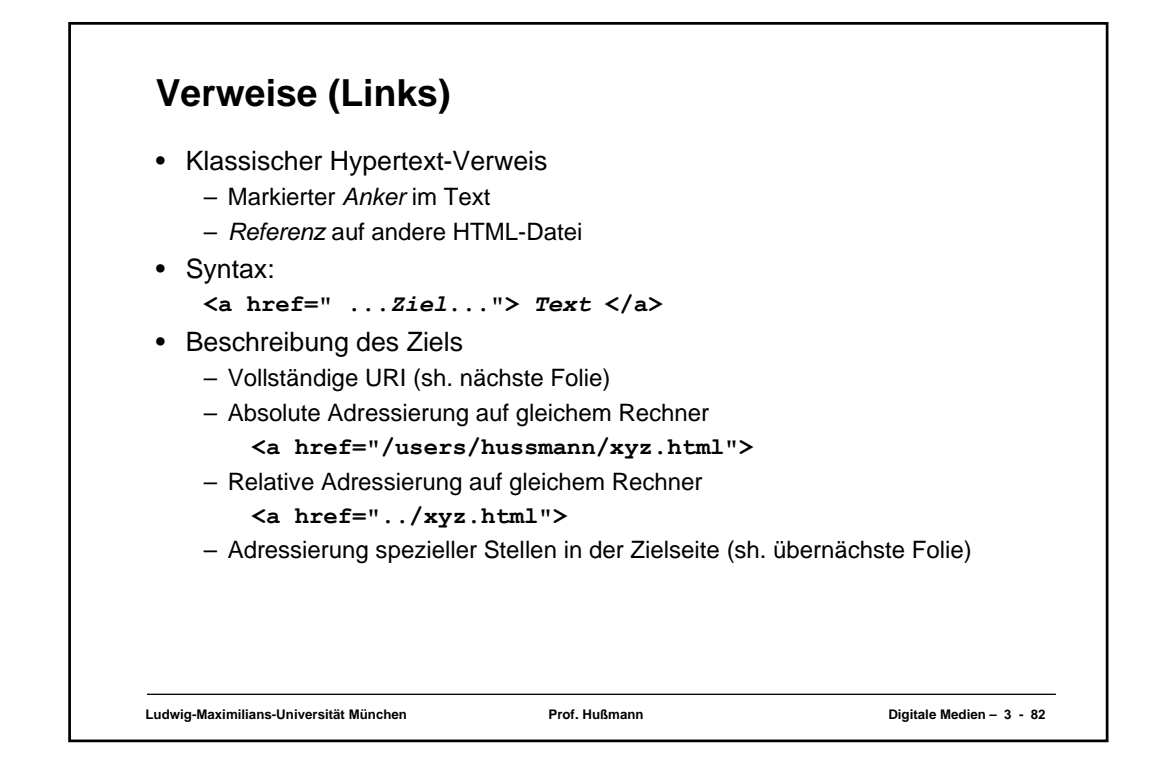

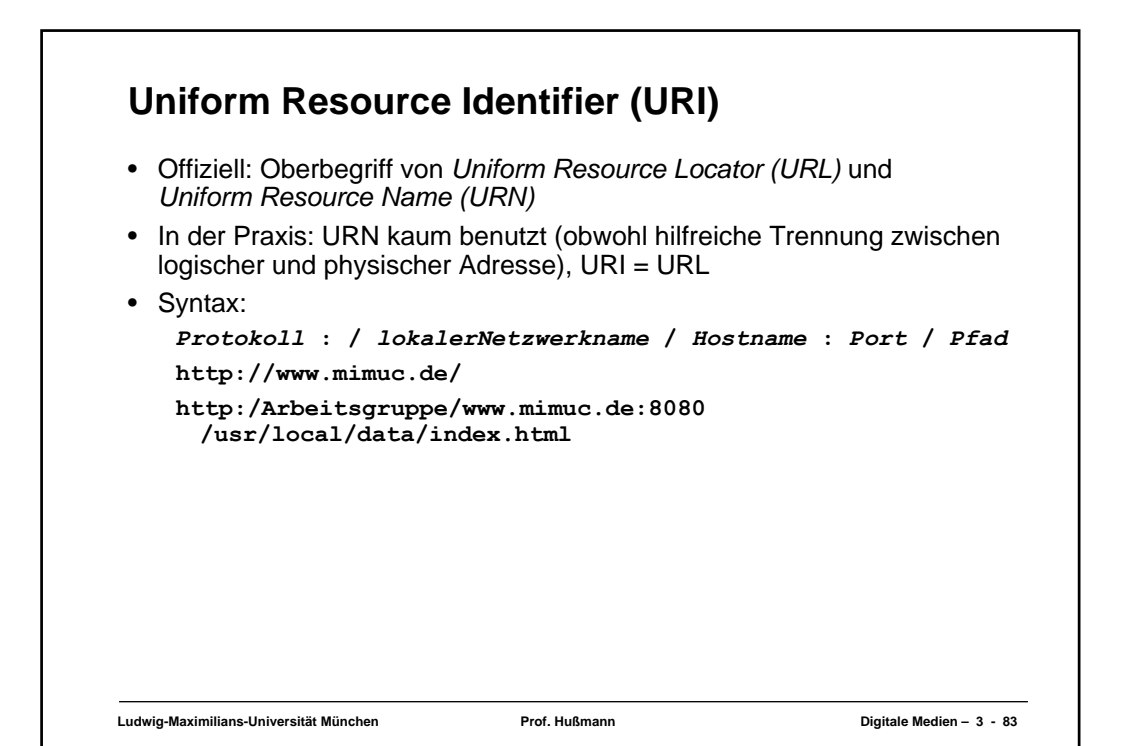

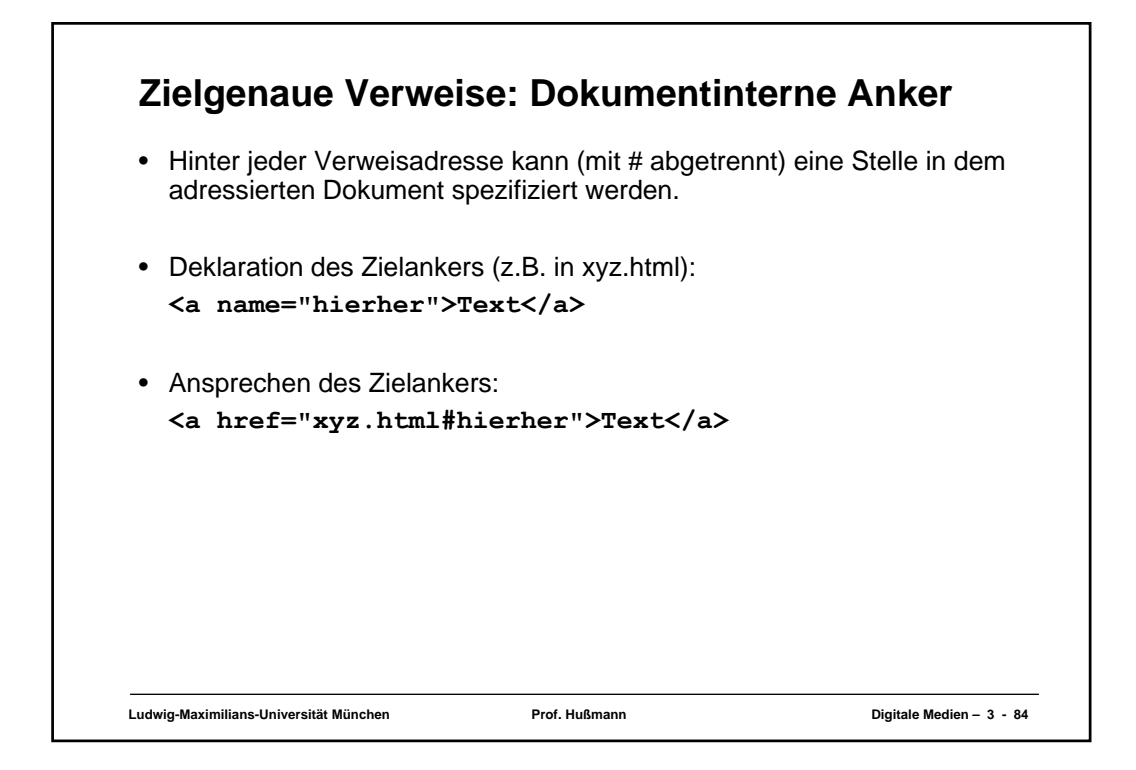

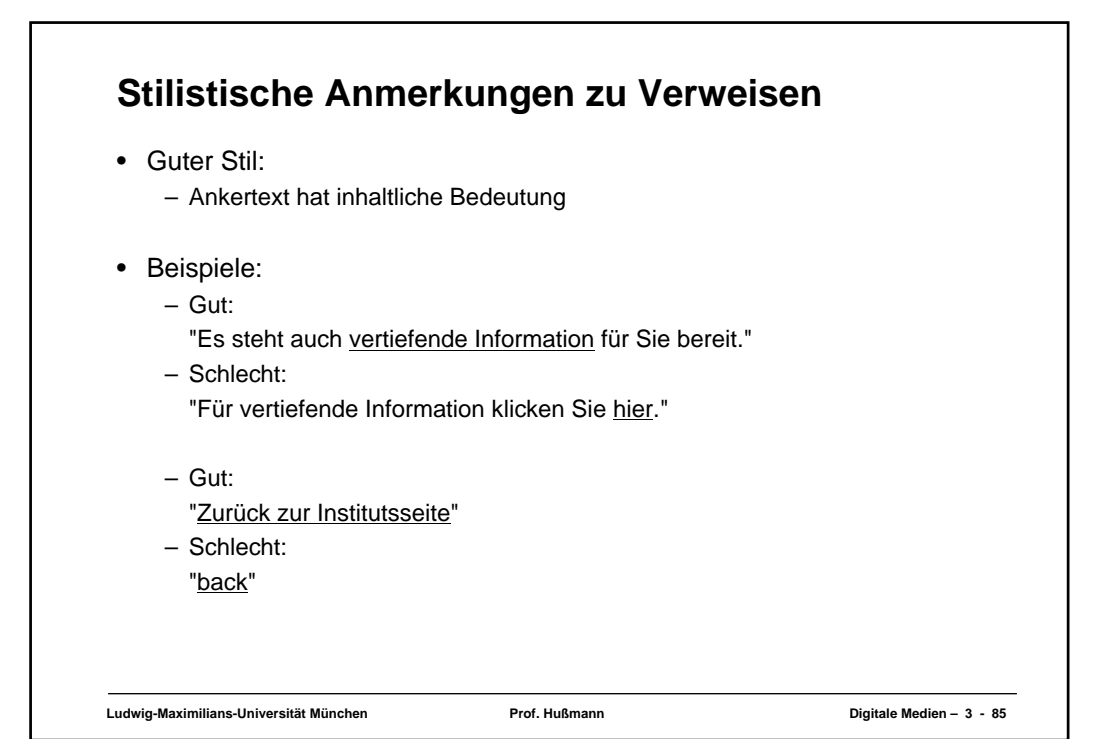